## 5-1 **画像管理ソフトの機能**

 画像管理ソフトには、Mac OS Xに付属のiPhotoとカメラに付属のメーカー製品のほか、スキャナやプリンタに付属してい るものやサードパーティー製のものがある。使い勝手はそれぞれ異なるが、できることはどれも大きく変わらない。画像管理ソ フトでできることをざっと紹介しておこう。

●ハードディスク内のフォルダの階層構造を一覧表示する

- ●選択したフォルダ内の画像データをサムネイル (小さな見本画像) で一覧表示する
- ●選択した画像を大きなサイズで表示する
- ●選択した画像を他のフォルダへコピーまたは移動する
- ●選択した画像を削除する
- ●選択した画像に対して明るさやコントラストなど簡単な補正を行う
- ●選択した画像をプリンタで印刷する

 カメラメーカー製の純正画像管理ソフトは、 自社製のRAW現像ソフトとうまく連携してい るため、画像管理ソフトで選択したRAW形式 の画像をそのままRAW現像ソフトで開いて処 理できるようになっている。

 サードパーティー製のソフトでも、設定によ って同じようなことができるものも多い。ま た、Photoshop CSのファイルブラウザやCS2 以降に搭載されているAdobe Bridgeも画像管 理に利用できる。

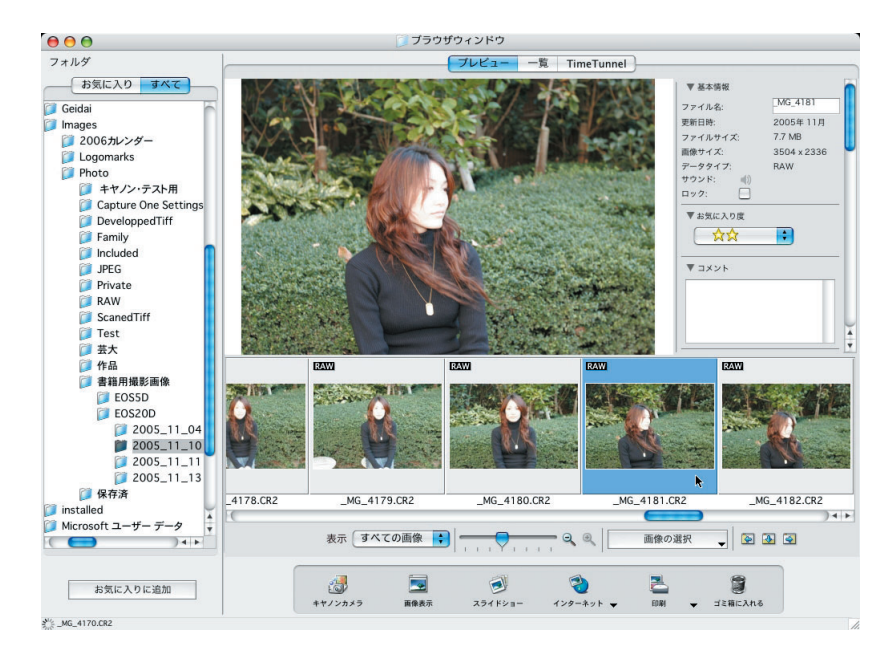

## キヤノン製のデジタルカメラに付属しているImageBrowser

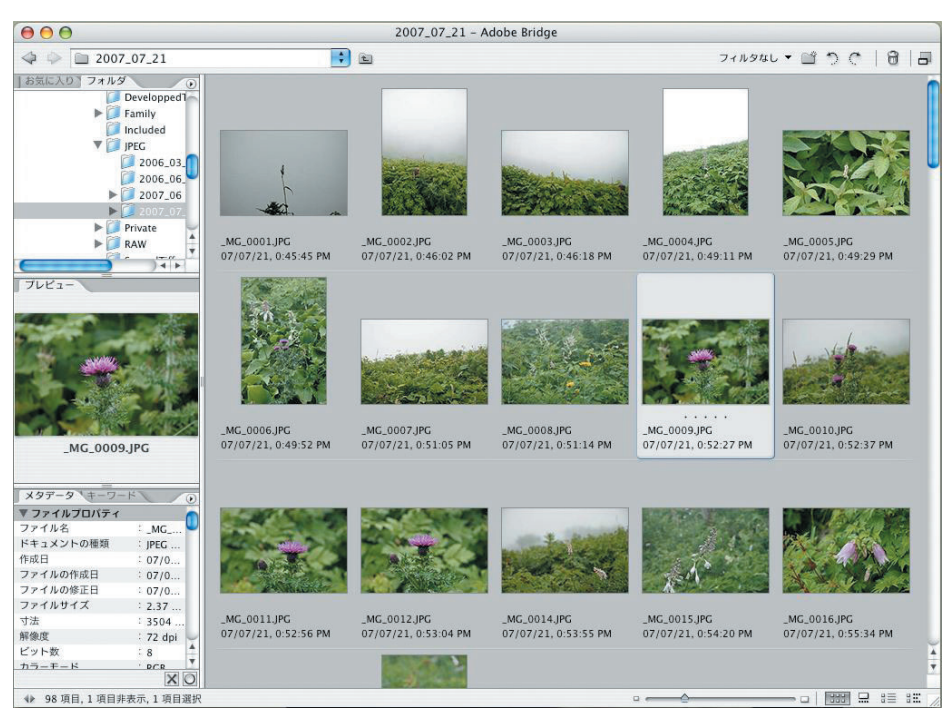

Photoshop CS2以降に付属するAdobe Bridge